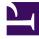

# **GENESYS**<sup>®</sup>

This PDF is generated from authoritative online content, and is provided for convenience only. This PDF cannot be used for legal purposes. For authoritative understanding of what is and is not supported, always use the online content. To copy code samples, always use the online content.

### Genesys CX Insights Multicloud Projects Reference Guide

Co-browse folder

9/17/2025

#### Contents

- 1 Co-browse folder and subfolders
  - 1.1 Folder: Co-browse
- 2 Reports built primarily from the objects in the Co-browse folder and subfolders

Objects that you can use to organize and filter data related to agent handling of contact center interactions involving Co-browse sessions.

#### **Related documentation:**

- •
- •
- •
- •

#### RSS:

• For private edition

#### Co-browse folder and subfolders

#### Important

Use this document for Genesys CX Insights Multicloud deployments. For information relevant to Genesys CX Insights on-premises deployments, see the corresponding page in the *Genesys CX Insights on-premises Projects Reference Guide*.

The Co-browse folder contains numerous objects that you can use to build reports describing agent handling of contact center interactions involving Co-browse sessions. Many folders contain Custom folders, which are not described in this document; custom folders are provided to store any custom objects.

#### Important

Objects in each folder or subfolder are designed to be used together to create reports. Avoid mixing attributes and metrics from multiple folders into your reports. One exception to this rule is objects in the Time folder; Time attributes can be used in any report, and most reports include at least one attribute from the Time folder.

This folder contains the following root folder and subfolders.

Co-browse

#### Folder: Co-browse

#### Introduced: 9.0.011.00

| <b>Description:</b> The root Co-browse folder. Objects in this folder enable the organization and measurement of Info Mart agent data based on high-level characteristics of Co-browse sessions. |                                    |                                                                        |
|----------------------------------------------------------------------------------------------------|------------------------------------|------------------------------------------------------------------------|
| <ul> <li>Metrics:</li> <li>Avg Before Co-browse Started<br/>Time</li> <li>Avg Handle Time</li> <li>Before Co-browse Started</li> </ul>                                                           | Time<br>• Entered<br>• Handle Time | <ul><li>Interactions</li><li>Sessions</li><li>Write Sessions</li></ul> |
| Attributes:<br>• Co-browse Duration                                                                                                    | Irf Anchor                         | • Mode Start Time                                                      |
| Co-browse End Time                                                                                                    | Last Queue                         | Page End Time                                                          |
| Co-browse Session ID                                                                                                    | Last Queue Key                     | • Page Key                                                             |
| Co-browse Start Time                                                                                                    | Last VQueue                        | Page Start Time                                                        |
| Handling Agent Name                                                                                                    | Last VQueue Key                    | • Page Title                                                           |
| <ul> <li>Interaction Duration</li> </ul>                                                                                                    | Media Server Ixn Guid              | • Page Url                                                             |
| Interaction End Time                                                                                                    | • Mode                             | Resource Agent Key                                                     |
| Interaction ID                                                                                                    | Mode End Time                      | Start Date Time Key                                                    |
| Interaction Start Time                                                                                                    | • Mode Key                         |                                                                        |

## Reports built primarily from the objects in the Co-browse folder and subfolders

• Co-browse Detail Report

Co-browse Summary Report

For more information about Co-browse reports, see the guide *Historical Reporting with Genesys CX Insights*.